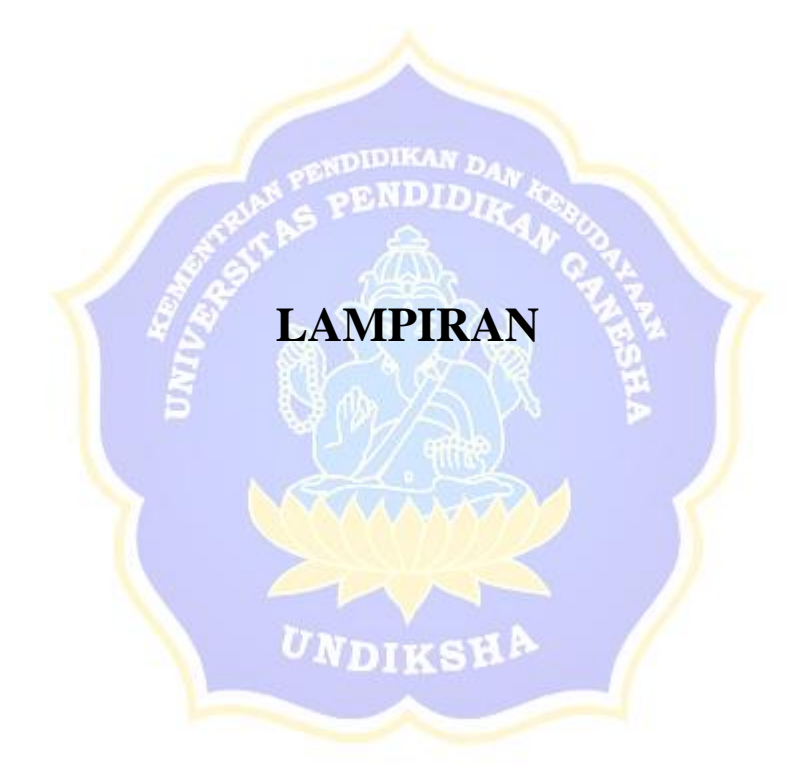

Lampiran. 1 Proses Login Admin

# (form input *username* dan *password* admin)

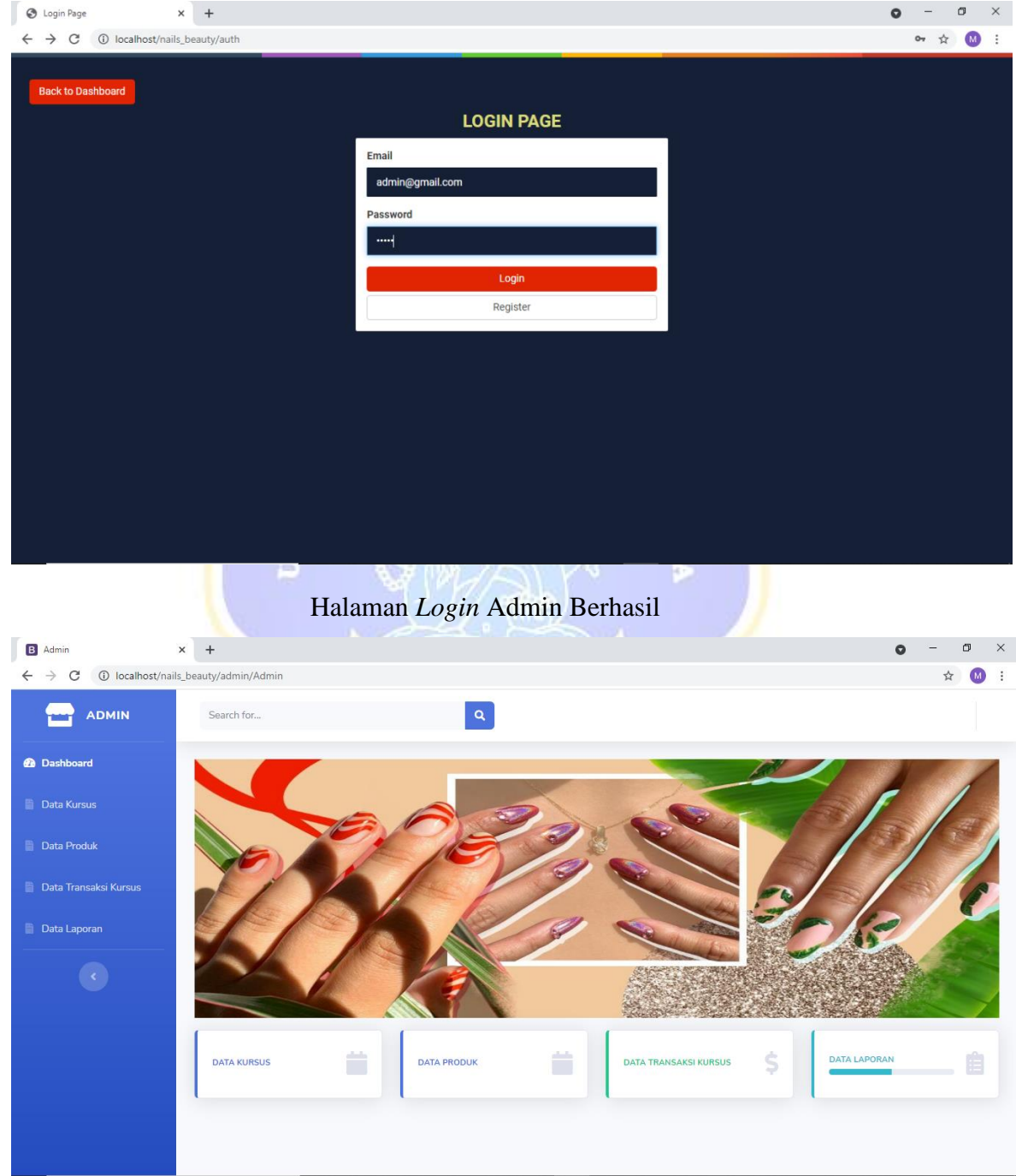

# $\times$  + **O** Login Page  $\begin{array}{ccccccccc} \bullet & - & \bullet & \times \end{array}$  $\leftarrow$   $\rightarrow$   $\mathbf{C}$  (i) localhost/nails\_beauty/auth  $\begin{array}{ccccccccc} \circ\circ & \star & \circ\circ & \circ\circ\circ \end{array}$ **LOGIN PAGE** Wrong password Email example@gmail.co Password Logi Register

## Lampiran. 2 Proses Login Gagal

Lampiran 3 Proses Input Produk

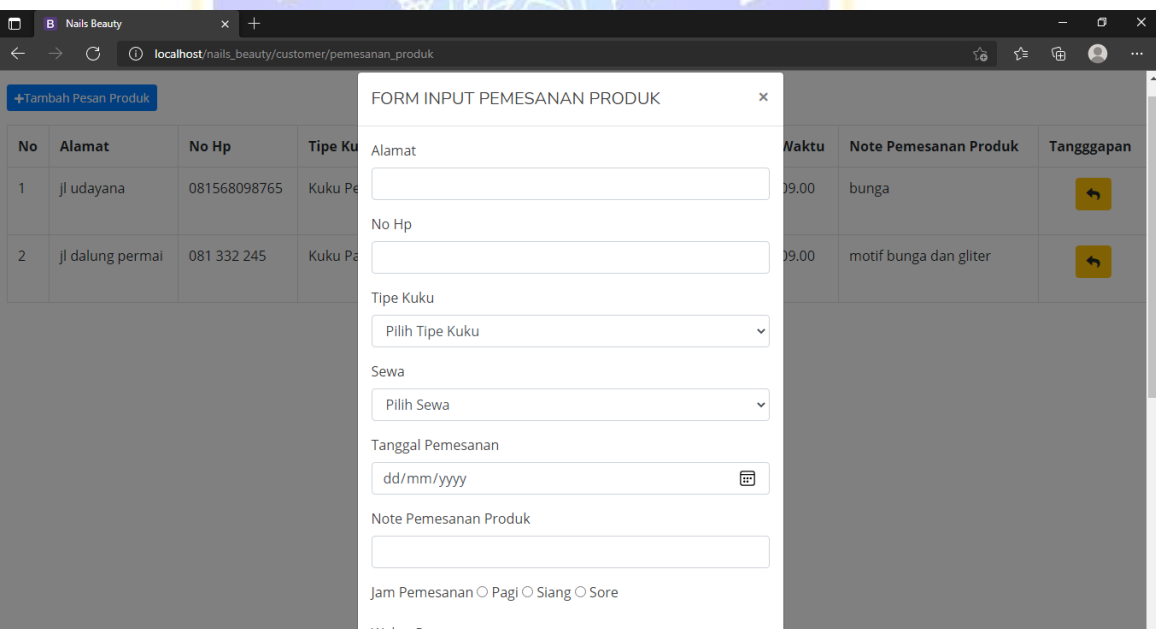

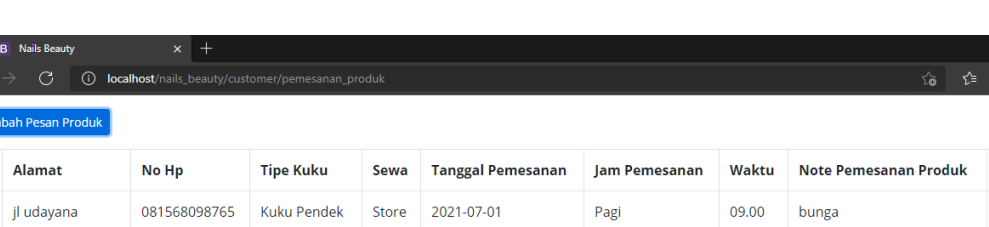

2021-07-23

Pagi

09.00

motif bunga dan gliter

Store

Store

Kuku Panjang

 $\alpha$ 

**Tangggapan** 

 $\blacklozenge$ 

 $\blacklozenge$ 

 $\begin{array}{c} \hline \blacksquare \\ \leftarrow \end{array}$ 

 $+$ Tan  $\overline{\mathsf{No}}$ 

 $\mathbf{1}$ 

jl dalung permai

081 332 245

Lampiran. 4 Hasil Input Berhasil

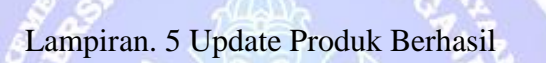

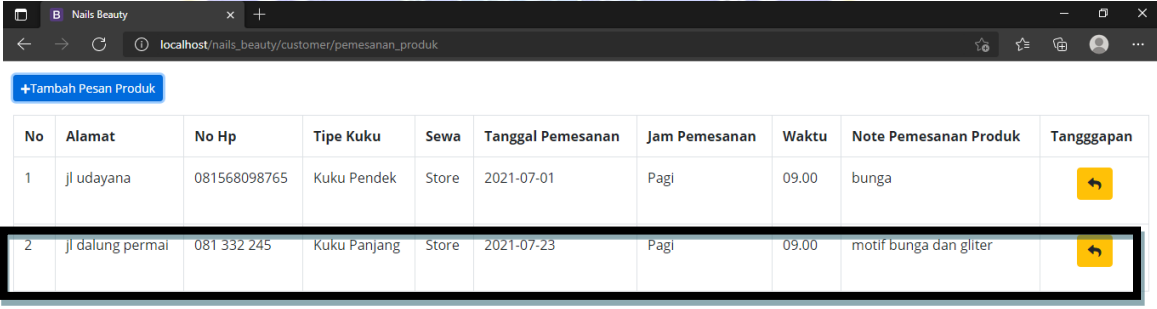

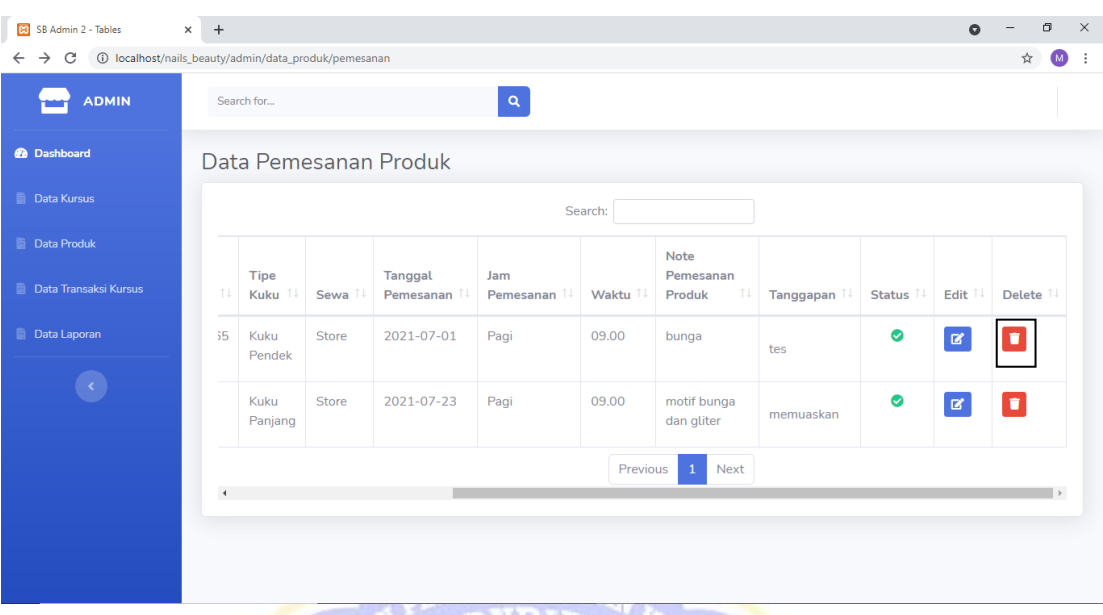

Lampiran 6 Data Produk yang ingin di hapus

Lampiran 7 Dokumentasi bersama Pemilik Usaha *Nail Art*

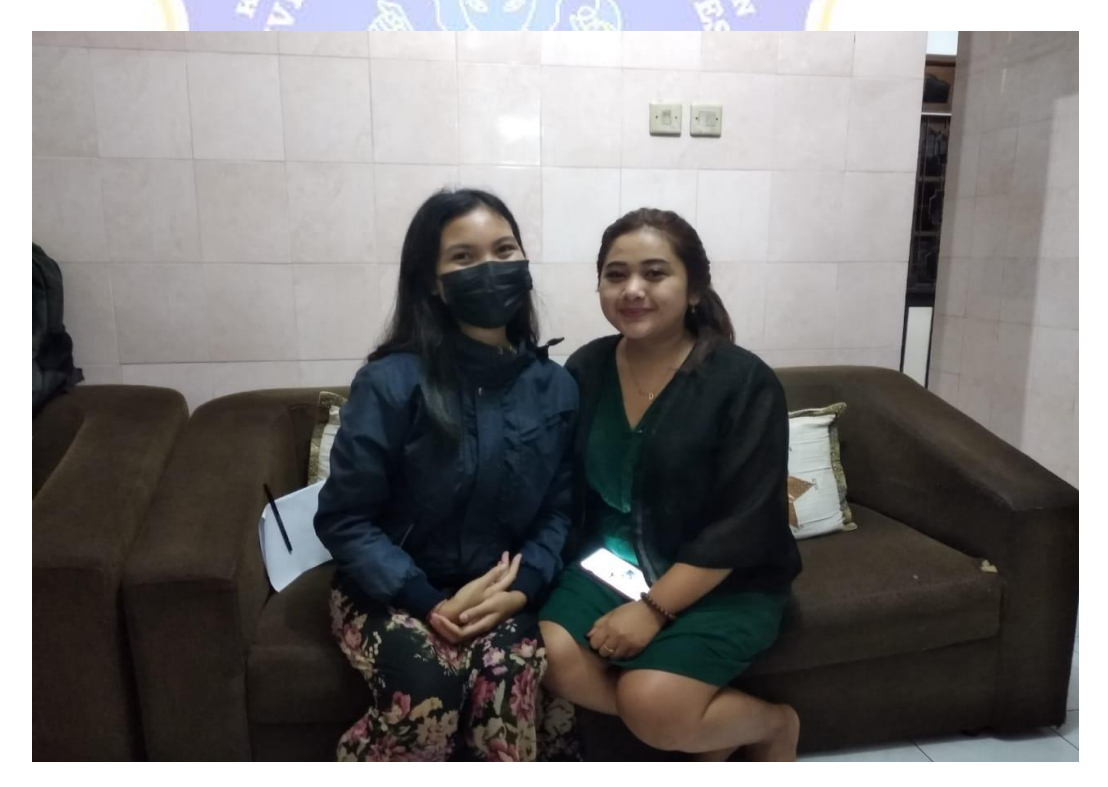

#### SURAT PERNYATAAN KESEDIAAN DARI MITRA USAHA DALAM PELAKSANAAN PROGRAM TUGAS AKHIR MAHASISWA

Yang bertanda tangan di bawah ini,

Alamat

## Nama Pimpinan Mitra Usaha: IDA AYU PUTPI DWI FA HAYU

: MAIL ART **Bidang Usaha** 

## : Br. BHINNERA NUGA KAUH BLOK & IDI

Dengan ini menyatakan bersedia untuk bekerjasama dengan pelaksana kegiatan Program Tugas Akhir Mahasiswa yang berjudul "Sistem Informasi Jasa Nail Art Berbasis Web".

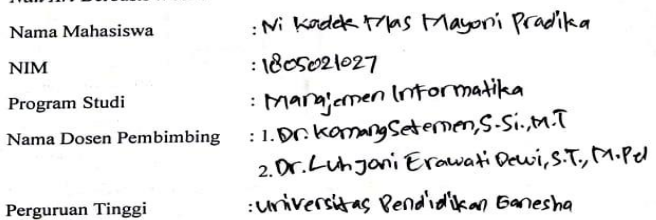

Guna menerapkan dan mengembangkan IPTEKS pada tempat usaha.

 $\boldsymbol{v_{N}}$ diks $\boldsymbol{H}$ 

Bersama ini pula penulis nyatakan dengan sebenarnya bahwa di antara pihak Mitra Usaha dan Pelaksana Kegiatan Program tidak terdapat ikatan kekeluargaan dan ikatan usaha dalam wujud apapun juga.

Demikian Surat Pernyataan ini dibuat dengan penuh kesadaran dan tanggung jawab tanggung jawab terbahan di dalam pembuatannya untuk dapat digunakan sebagaimana mestinya.

Singaraja, 24 Juni 2021

Yang menyatakan,

Tanda Tangan

CIPA AYU PUTEI DWI FAHA